Ma fiche programme

# GIMP

## Éric André Robert BOURGEOIS

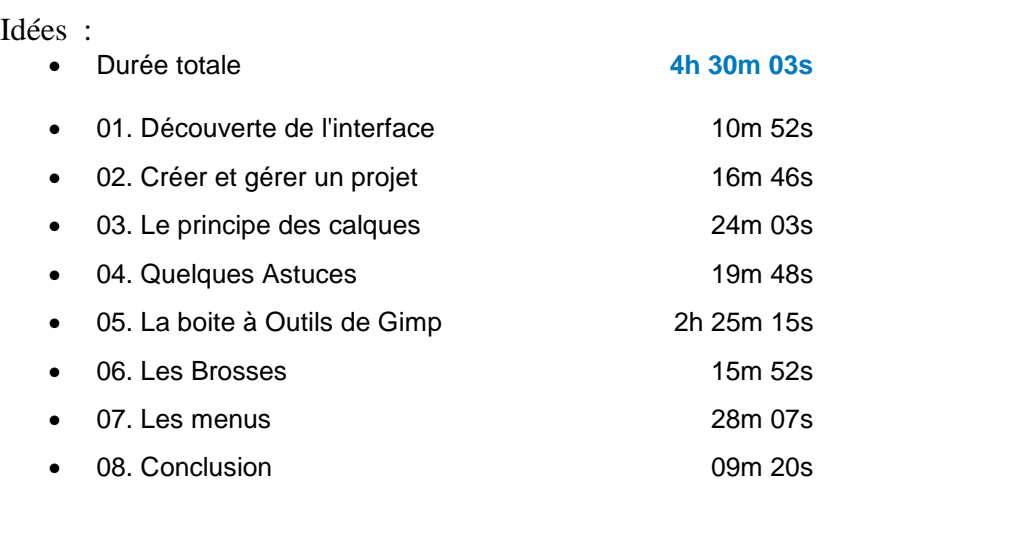

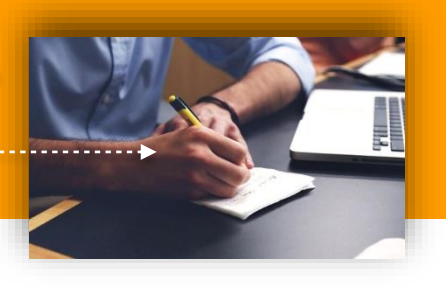

#### **OBJECTIF DE LA FORMATION**

Connaître cet outil très puissant qui permet de réaliser de nombreux projets informatiquese et savoir le pratiquer, via les quiz, exercices et cas d'application.

#### **MODALITÉS PÉDAGOGIQUES**

Cette formation est construite pour vous apprendre à le gérer de la meilleure manière qui soit avec des objectifs d'apprentissage propres à chaque chapitre, ainsi que des visuels, des quiz et des exercices qui viennent accompagner l'intervention du formateur afin d'aider à appréhender et maîtriser les notions explicitées

### **DISPOSITIFS D'ÉVALUATION**

Évaluations formatives durant l'action par divers quiz, travaux pratiques, exercices et études de cas

Évaluation des acquis en fin de formation sous forme de questionnaire (QCM, QCO, QCU) et de Quiz

Évaluation à chaud de l'action de formation réalisée en fin de parcours afin de mesurer le niveau de satisfaction

#### **VALIDATION**

Certificat de réalisation de formation

#### **PUBLIC**

Débutants, autodidactes amateurs plus ou moins avertis sur le traitement des images et utilisateurs de Photoshop qui souhaitent retrouver en gratuit et libre leurs fonctions habituelles.

#### **PRÉREQUIS**

Aucun prérequis nécessaire, une introduction aux formats d'images et à la terminologie sera abordée dans cette formation. Tout est expliqué de A à Z. Aucune connaissance particulière n'est nécessaire

#### **DURÉE**

Distanciel : 4h30 en e-learning

#### **MODALITÉS ET DÉLAIS D'ACCÈS**

Inscription définitive par la signature de la convention

sous 10 jours après accord de principe

Formation en distanciel essentiellement

#### **OBJECTIFS PÉDAGOGIQUES**

- Savoir l'installer et découvrir l'interface de GIMP
- Créer et gérer un projet
- Connaitre le principe des calques
- Savoir quelques astuces
- Utiliser les outils et les options de la boite à Outils
- Savoir paramètrer les brosses

#### **PROGRAMME**

- **Découverte de l'interface**
- Installez Gimp sur Windows
- Présentation de l'interface

#### ▪ **Créer et gérer un projet**

- Création d'un projet
- Enregistrement d'un projet
- Rendu d'un projet
- **Le principe des calques**
	- La notion de calque
	- Utilisation des calques
	- Importer une image en tant que Calque
	- Le masque de calque
- **Quelques Astuces**
	- Une fenêtre au lieu de trois
	- Vous avez fermé une fenêtre par erreur ?
	- Repères et règles
- **La boite à Outils de Gimp**
	- Introduction sur les Outils
	- **-** La notion de sélection
	- Les autres outils

#### ▪ **Les Brosses - Les menus**

- L'utilisation des brosses
- Comment installer une brosse
- Analyse des menus
- **Conclusion sur la formation**
	- Allez plus loin

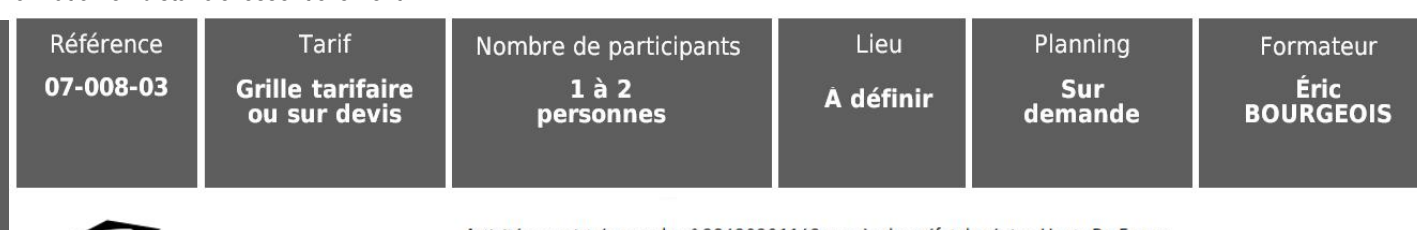

Activité enregistrée sous le nº 32620301162 auprès du préfet de région Hauts-De-France Certificat Qualiopi nº FRCM21084, délivré pour la catégorie «Actions de formation»

CoopLearning  $-4000$ 

Société Coopérative d'Intérêt Collectif par Actions Simplifiées - Siret : 824 395 396 00016 - Capital social : 38 400€ - TVA intracom. : FR92 824 395 396